ГЛАВА СПАССКОГО МУНИЦИПАЛЬНОГО РАЙОНА **ГЛАВА** МУНИЦИПАЛЬНОГО ОБРАЗОВАНИЯ «ГОРОЛ БОЛГАР» СПАССКОГО МУНИЦИПАЛЬНОГО РАЙОНА РЕСПУБЛИКИ ТАТАРСТАН

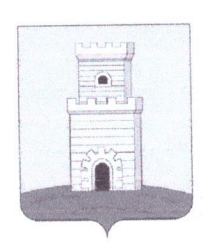

ТАТАРСТАН РЕСПУБЛИКАСЫ СПАС МУНИЦИПАЛЬ РАЙОН БАШЛЫГЫ СПАС МУНИЦИПАЛЬ РАЙОНЫ «БОЛГАР ШӘҺӘРЕ» МУНИЦИПАЛЬ БЕРӘМЛЕК БАШЛЫГЫ

**ПОСТАНОВЛЕНИЕ** 

16.04.20182.

г. Болгар

 $N_{2}$   $\mathcal{U}q$ 

**KAPAP** 

О проведении публичных слушаний по проекту решения Совета Спасского муниципального района Республики Татарстан «О проекте Устава муниципального образования «Спасский муниципальный район» Республики Татарстан»

В целях соблюдения прав жителей Спасского муниципального района на участие в обсуждении проектов муниципальных правовых актов, в соответствии со статьей 28 Федерального закона от 6 октября 2003 года № 131-ФЗ «Об общих принципах организации местного самоуправления в Российской Федерации», Уставом муниципального образования «Спасский муниципальный район» Республики Татарстан

## ПОСТАНОВЛЯЮ:

1. Назначить проведение публичных слушаний по рассмотрению проекта решения Совета Спасского муниципального района Республики Татарстан «О проекте Устава муниципального образования «Спасский муниципальный район» Республики Татарстан».

2. Инициатором проведения публичных слушаний является Глава Спасского муниципального района Республики Татарстан.

3. Определить:

- время проведения: 24 апреля 2018 года в 10:00 ч.;

- место проведения: г.Болгар, ул.Пионерская, д.19, зал заседаний Исполнительного комитета района;

- адрес, по которому могут представляться письменные предложения и замечания: г. Болгар, ул. Пионерская, д. 19, Исполнительному комитету Спасского муниципального района Республики Татарстан.

4. Исполнительному комитету Спасского муниципального района Республики Та-

тарстан подготовить и провести публичные слушания проекта решения Совета Спасского муниципального района Республики Татарстан «О проекте Устава муниципального образования «Спасский муниципальный район» Республики Татарстан» в соответствии с действующим законодательством, нормативными правовыми актами Спасского муниципального района Республики Татарстан и в установленные данным постановлением сроки.

5. Опубликовать настоящее постановление на официальном сайте Спасского муниципального района в информационно-телекоммуникационной сети Интернет по веб-адресу: http://spasskiy.tatarstan.ru.

Глава Спасского муниципального района

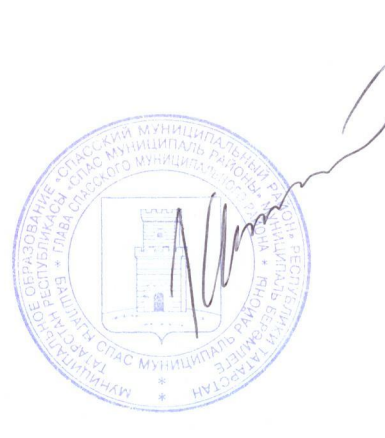

K.A. HyraeB